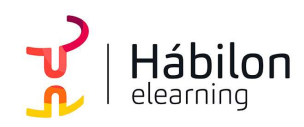

EXCEL 2016 INICIACIÓN: ENTORNO, ANÁLISIS DE DATOS E IMPRESIÓN

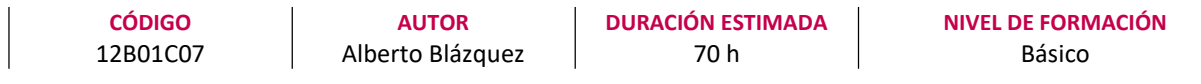

### Dirigido a

Profesionales de cualquier sector que quieran iniciarse en el uso de la herramienta de hojas de cálculo Excel a un nivel básico.

### Descripción

Con este contenido de curso profesional el alumno aprenderá a manejar Excel de forma básica, abarcando aspectos como formatos y estilos, insertar y eliminar elementos vistas, fórmulas y funciones básicas, así como gráficos e impresión.

# **COMPETENCIAS**

- 1. Conocer el entorno Excel y las principales novedades de esta versión para ubicarnos de forma general en la aplicación.
- 2. Trabajar los primeros pasos con Excel para crear libros nuevos.
- 3. Administrar hojas de cálculo y libros de Excel para organizar mi trabajo dentro de un archivo.
- 4. Saber cómo introducir y editar datos en Excel para genera hojas de cálculo eficaces
- 5. Conocer los formatos de celdas para visualizar los datos de diversas formas.
- 6. Saber estructurar hojas, filas y columnas para establecer medidas las filas y columnas.
- 7. Conocer las técnicas de insertar y eliminar elementos para modificar la estructura de una hoja o archivo de Excel.
- 8. Trabajar con vistas para poder utilizar más de un libro en una misma pantalla.
- 9. Conocer cómo introducir fórmulas y funciones básicas para realizar nuestros primeros cálculos.
- 10. Trabajo con funciones básicas para aprender el funcionamiento de las referencias a celdas.
- 11. Generar un gráfico en Excel para conocer como representar visualmente los datos.
- 12. Conocer los distintos tipos de gráficos sencillos en Excel para elegir adecuadamente la representación según los datos origen.
- 13. Modificaciones sencillas de gráficos para cambiar sus aspectos.
- 14. Conocer los Minigráficos, Mapas 3D y paseos guiados para obtener visualizaciones novedosas.
- 15. Preparar un documento para su impresión.
- 16. Conocer las herramientas de impresión para poder imprimir adecuadamente.
- 17. Conocer las opciones de corrección ortográfica y gramatical que ofrece Excel para una presentación correcta de los datos.
- 18. Conocer las herramientas que nos permitan proteger las celdas de una hoja o libros completos para mantener la integridad de los datos.

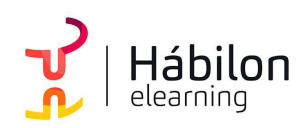

# CRITERIOS DE EVALUACIÓN (Objetivos)

- 1. Saber para qué sirve Excel y conocer el entorno de trabajo.
- 2. Abrir, cerrar y guardar libros de trabajo. Crear nuevo libro. Hojas, filas, columnas, celdas.
- 3. Utilizar las herramientas de administración de hojas y libros.
- 4. Moverse por la hoja de cálculo, conocer los distintos tipos de datos. Trabajar con celdas y datos.
- 5. Conocer los distintos formatos y estilos aplicables. Formatos numéricos.
- 6. Saber realizar cambios de estructura en hojas, filas y columnas.
- 7. Saber cómo realizar la inserción y eliminación de elementos.
- 8. Saber cómo organizar vistas, paneles e inmovilizar paneles.
- 9. Saber insertar fórmulas y funciones básicas.
- 10. Resolver problemas con las funciones básicas.
- 11. Saber crear gráficos.
- 12. Saber cómo obtener los distintos tipos de gráficos y trabajar con ellos.
- 13. Resolver ejemplos cambiando el tipo y formato de los gráficos.
- 14. Resolver ejemplos utilizando Minigráficos, Mapas 3D y paseos guiados.
- 15. Aprender a preparar un documento de Excel para su impresión.
- 16. Ejemplos para poder imprimir.
- 17. Aprender las herramientas de correcciones ortográficas y gramaticales.
- 18. Aprender las herramientas de seguridad en Excel.

### **CONTENIDOS**

Unidad 1. Introducción

- 1. Excel 2016
- 2. El entorno
- 3. Novedades en Excel 2016

Unidad 2. Herramientas Básicas

- 1. Creación de un libro nuevo de Excel
- 2. Guardar un libro de Excel
- 3. Ubicaciones para almacenar archivo de Excel
- 4. Opciones de Excel para guardar archivos de Excel
- 5. Zona de trabajo en una hoja de cálculo

Unidad 3. Administración de hojas y libros

- 1. Crear y eliminar hojas
- 2. Proteger hoja de Excel
- 3. Copiar hojas de Excel

 $\sum_{i=1}^{n}$ info@habilon.com habilon.com

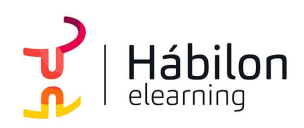

Unidad 4. Edición de datos

- 1. Introducción de datos
- 2. Modificar datos
- 3. Eliminar el contenido de una celda
- 4. Tipos de datos en celdas
- 5. Ordenación de datos
- 6. Buscar y reemplazar datos
- 7. Autorrelleno

Unidad 5. Formatos

- 1. Formato de celdas
	- 1.1 Fuente
	- 1.2 Rellenos
	- 1.3 Alineación
	- 1.4 Bordes
- 1.5 Copiar formato
- 2. Estilos predefinidos
- 2.1 Formato de número
- 2.2 Formato condicional

Unidad 6. Estilos

- 1. Alto de filas
- 2. Ancho de columnas
- 3. Autoajustar filas y/o columnas
- 4. Mostrar y ocultar filas y/o columnas
- 5. Mostrar, ocultar y propiedades de las hojas de cálculo
- Unidad 7. Insertar y eliminar
- 1. Insertar y eliminar celdas
- 2. Insertar y eliminar filas
- 3. Insertar y eliminar hojas
- 4. Mover y copiar una hoja

Unidad 8. Vistas

- 1. Ventanas
- 2. Organizar ventanas
- 3. Inmovilizar
- 4. Ver en paralelo

Unidad 9. Fórmulas

- 1. Funciones básicas. Sintaxis de fórmulas y funciones básicas. Operadores matemáticos
- 2. Insertar funciones. Funciones básicas más frecuentes
- 3. Operadores de fórmulas y funciones

 $\sum_{i=1}^{n}$ info@habilon.com habilon.com

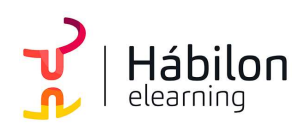

Unidad 10. Funciones básicas

- 1. Trabajar con funciones
	- 1.1 funciones de fecha y hora
	- 1.2 Funciones de texto
	- 1.3 Funciones de búsqueda y referencia
	- 1.4 Funciones financieras
	- 1.5 Funciones matemáticas y trigonométricas
	- 1.6 Funciones estadísticas
	- 1.7 Funciones Lógicas
	- 1.8 Funciones de información
- 2. Referencias absolutas relativas y mixtas
- 3. Cómo cambiar el topo de referencias
- 4. Referencias a otras hojas
- 5. Referencias a otros libros

Unidad 11. Introducción a gráficos

- 1. Creación de un gráfico
- 2. Añadir una serie de datos
- 3. Cambiar entre filas y columnas
- 4.Modificar datos de un gráfico
- 5. Estilos de diseño
- 6. Ubicación del gráfico

Unidad 12. Tipos de gráficos

- 1. Elección del mejor gráfico
- 2. Gráficos de columnas y barras
- 3. Gráficos circulares
- 4. Gráficos de áreas
- 5. Gráficos de líneas
- 6. Gráficos de dispersión
- 7. Gráfico combinado

Unidad 13. Modificación de gráficos

- 1. Agregar elementos a un gráfico
- 2. Selección actual
- 3. Estilos de forma y WordArt

Unidad 14. Minigráficos. Mapas 3D

- 1. Minigráficos
- 2. Mapas 3D u paseos guiados mediante mapas

 $\sum_{i=1}^{n}$ info@habilon.com habilon.com

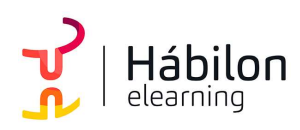

Unidad 15. Preparación de impresión

1. Configurar página

Unidad 16. Imprimir

1. Imprimir

2. Configurar hoja

Unidad 17. Corrección ortográfica

- 1. Configuración autocorrección
- 2. Verificación de ortografía

Unidad 18. Seguridad en Excel

- 1. Proteger hojas de Excel
- 2. Proteger un libro completo de Excel
- 3. Copias de seguridad